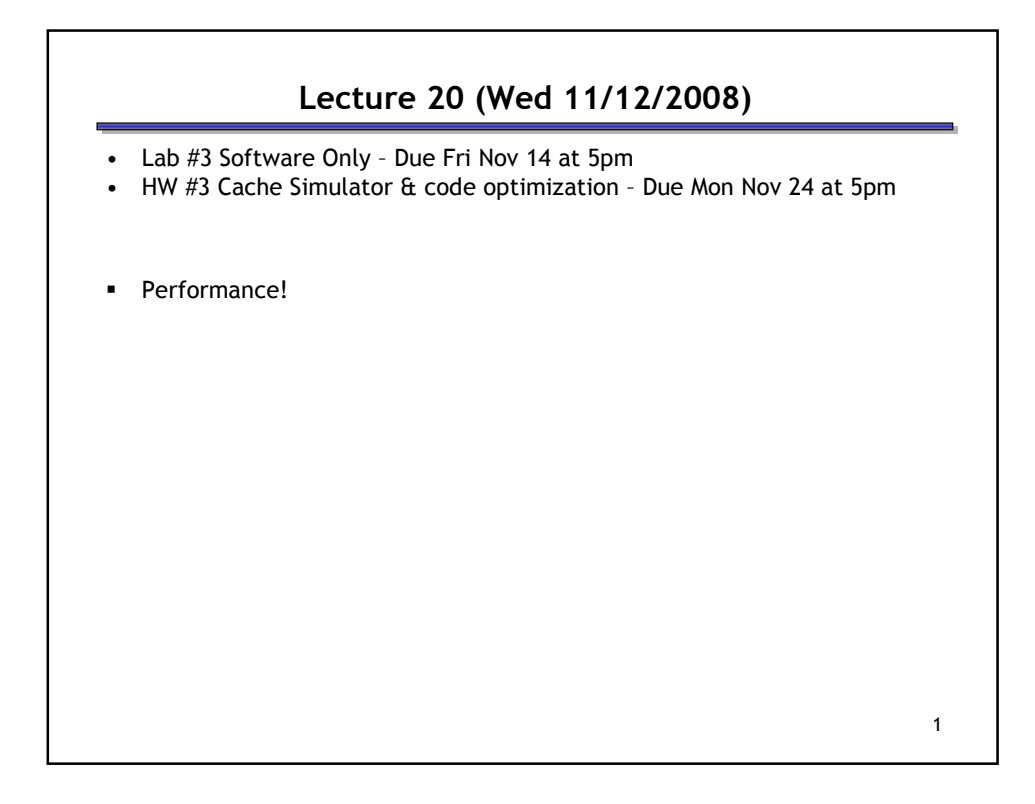

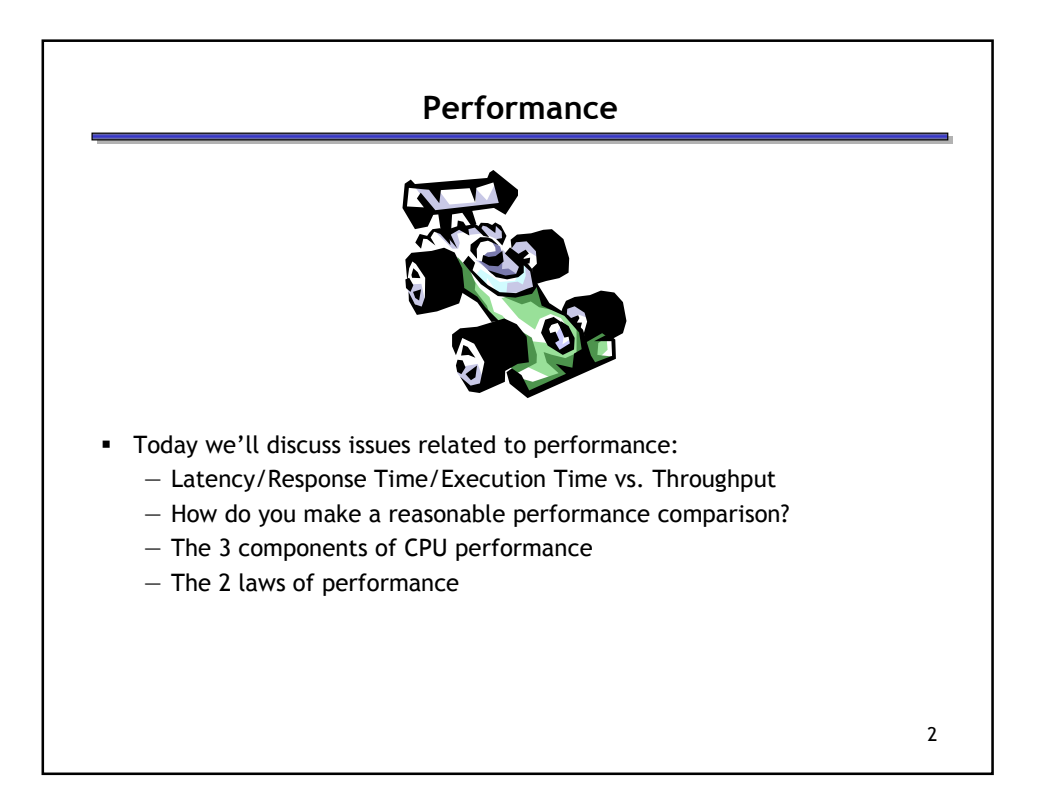

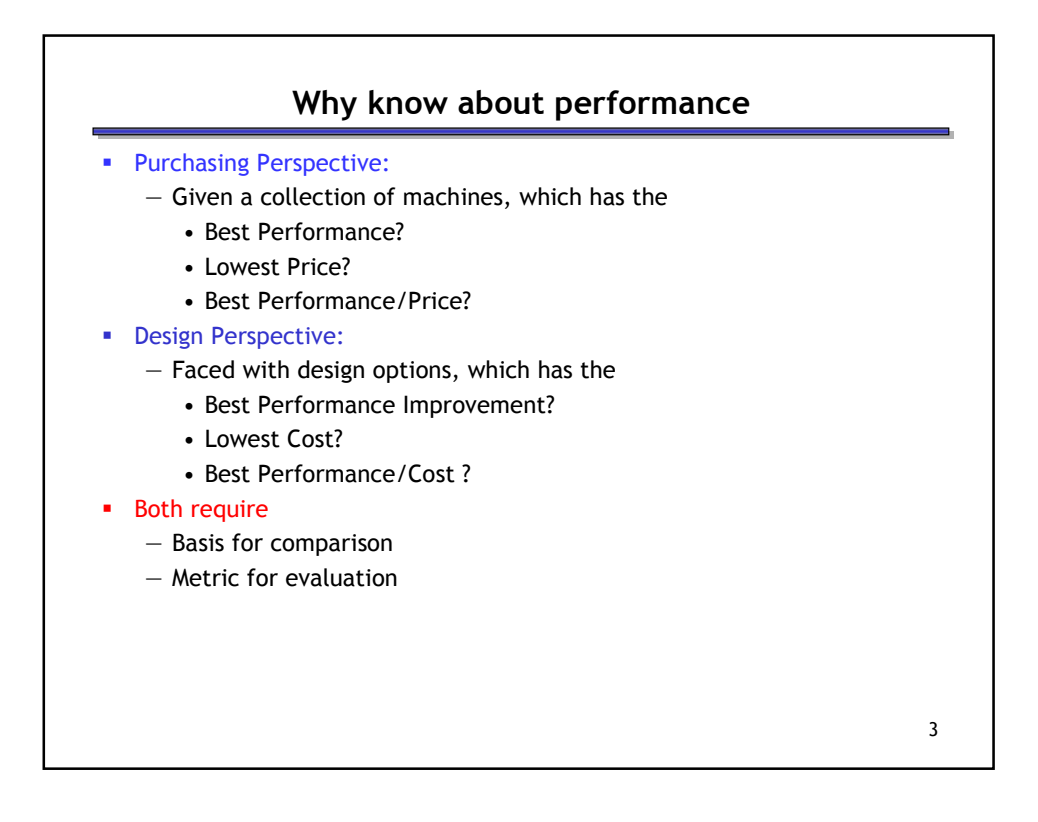

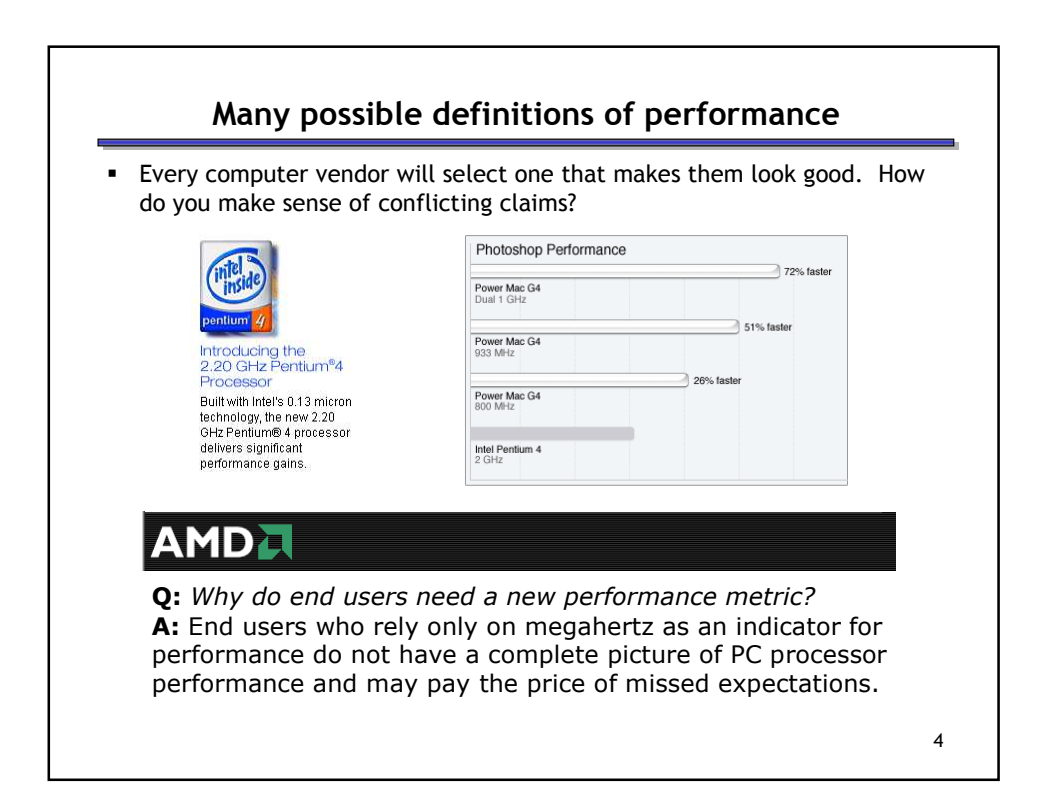

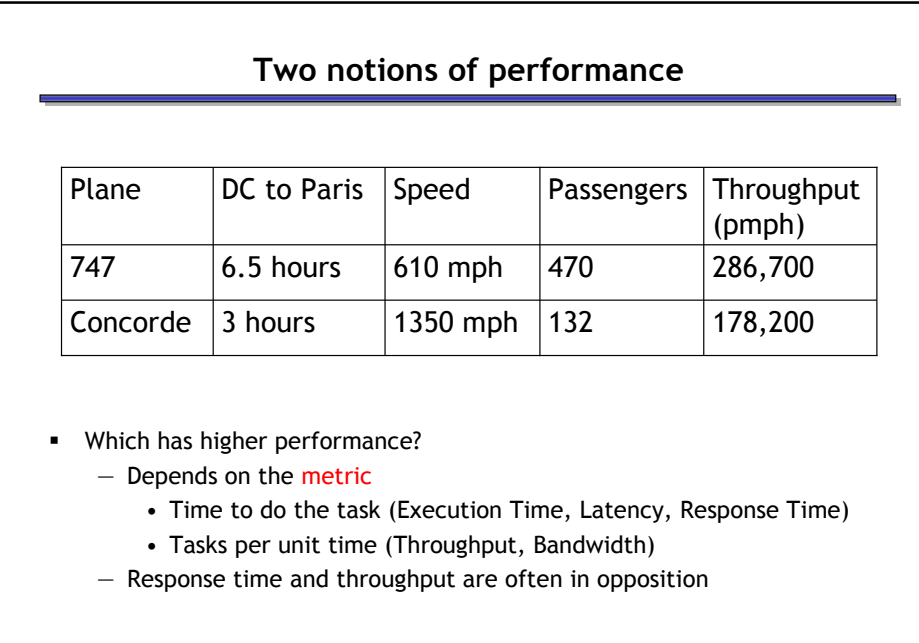

5

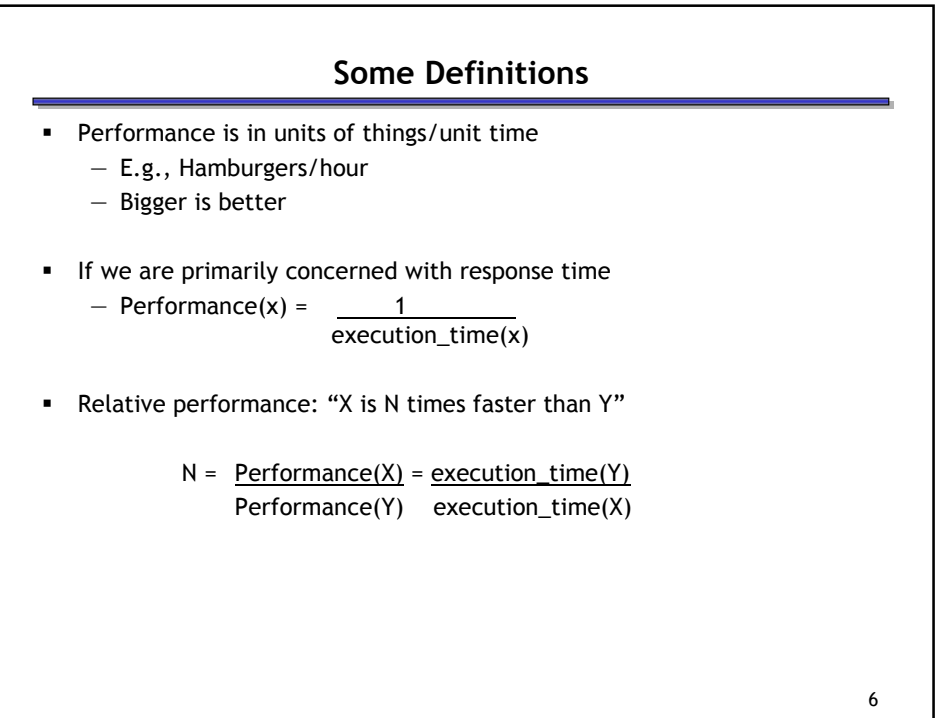

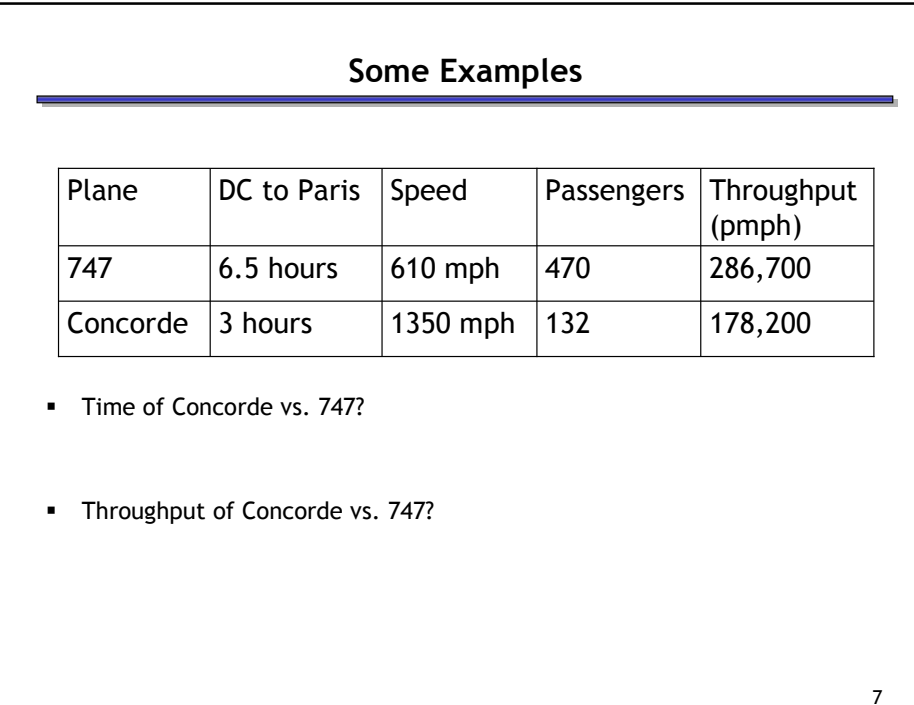

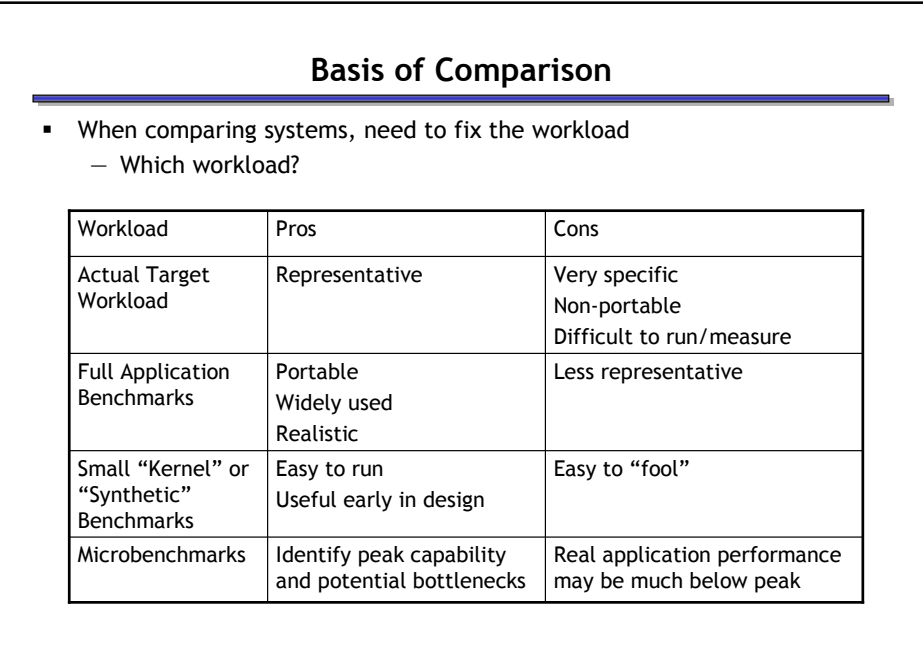

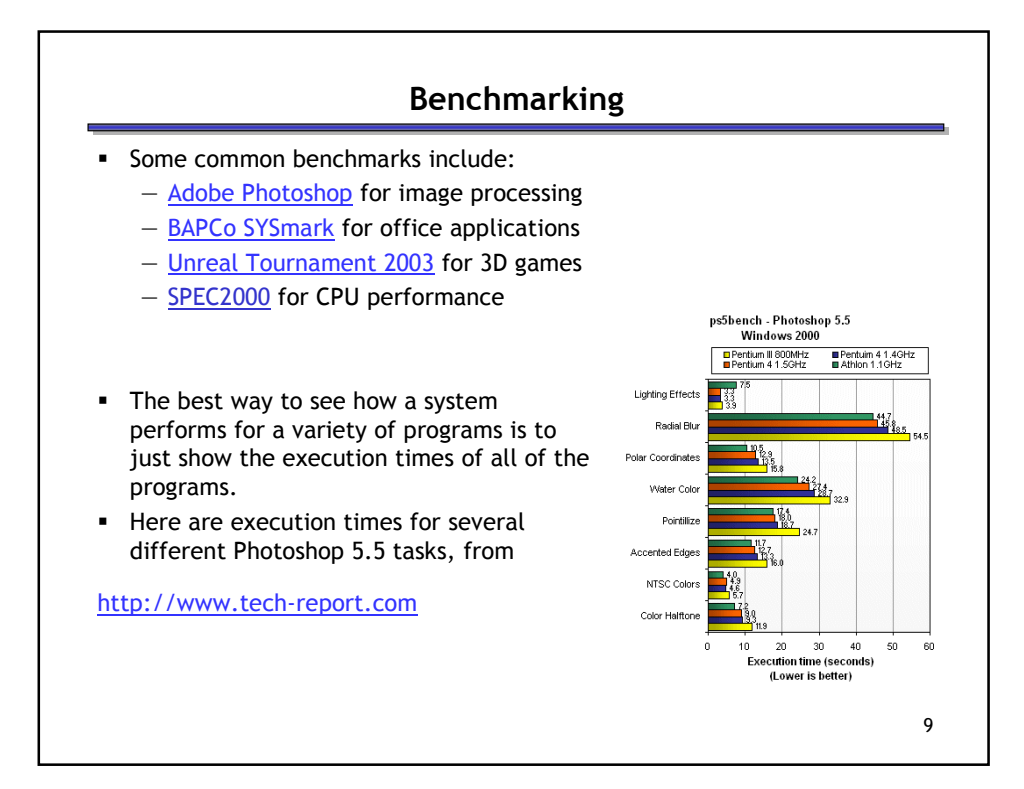

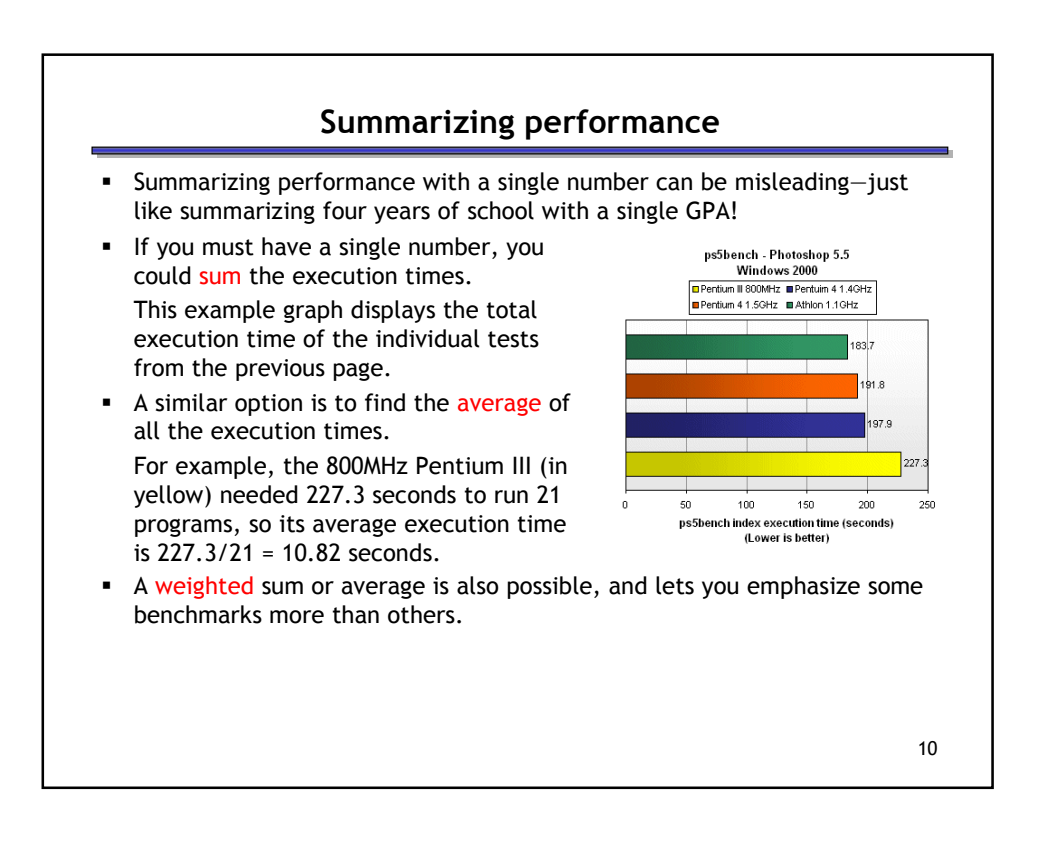

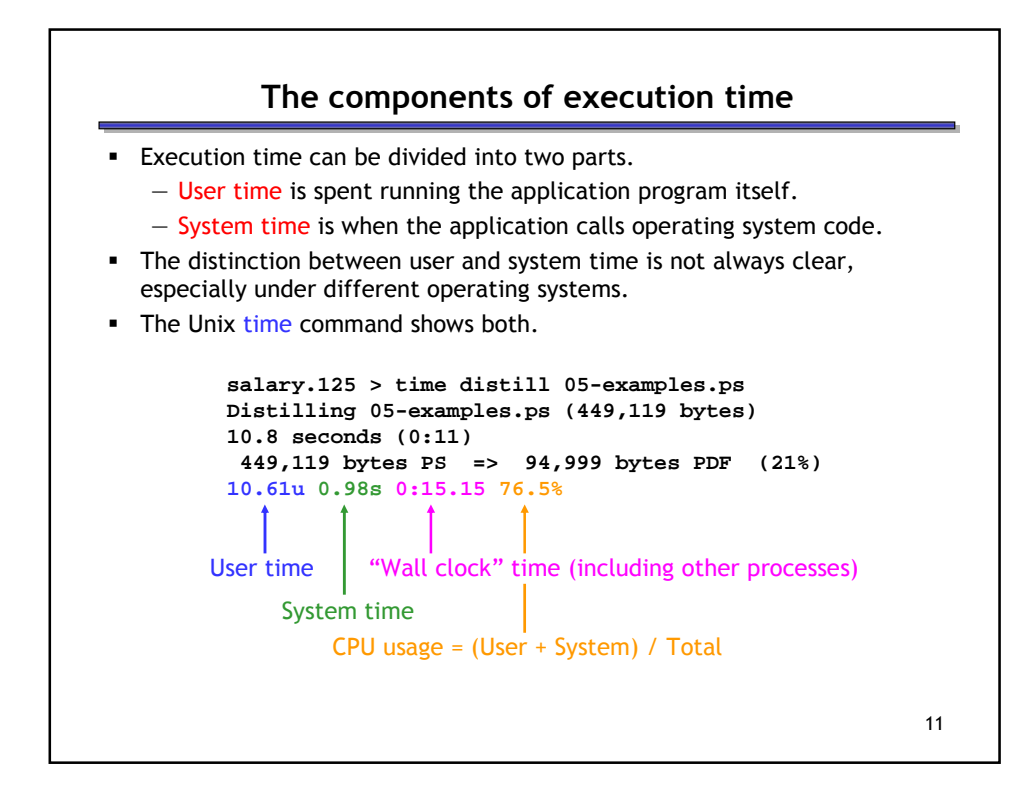

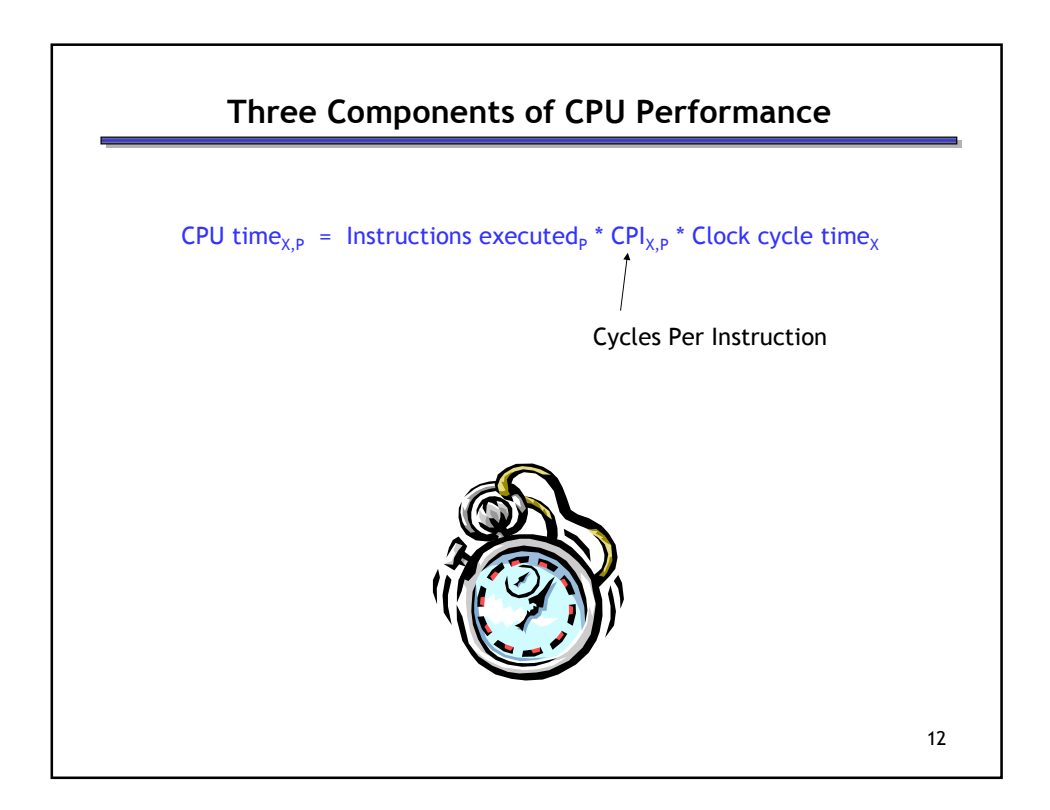

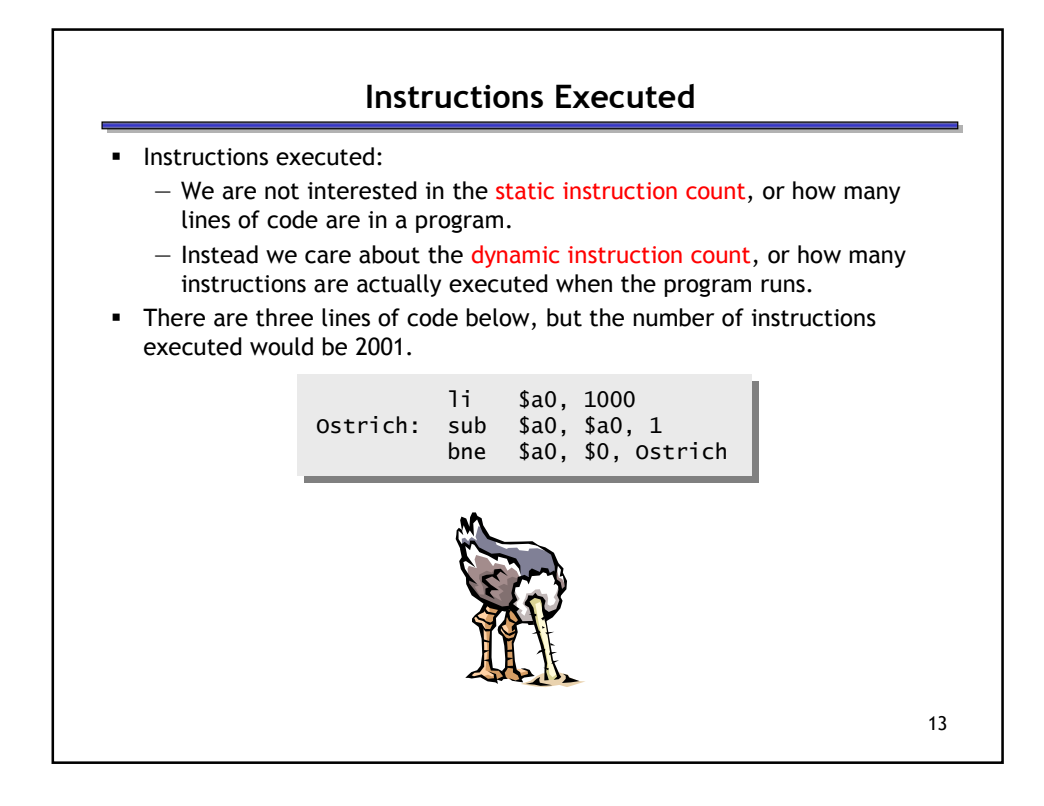

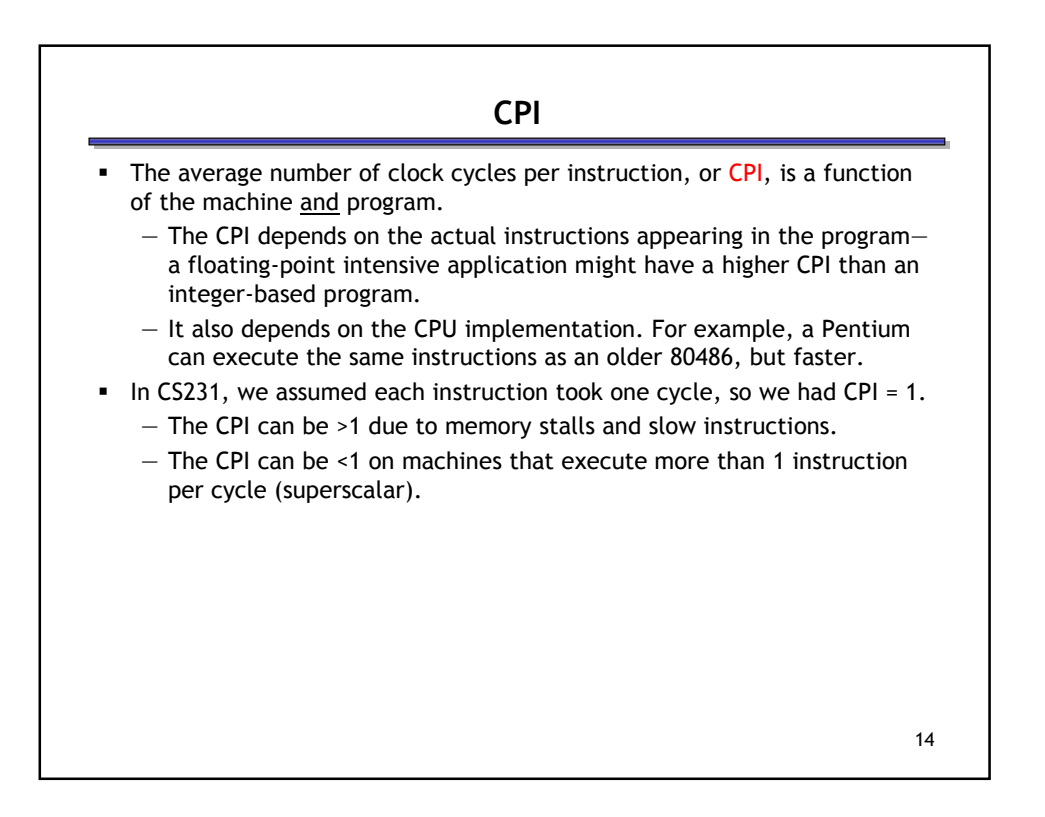

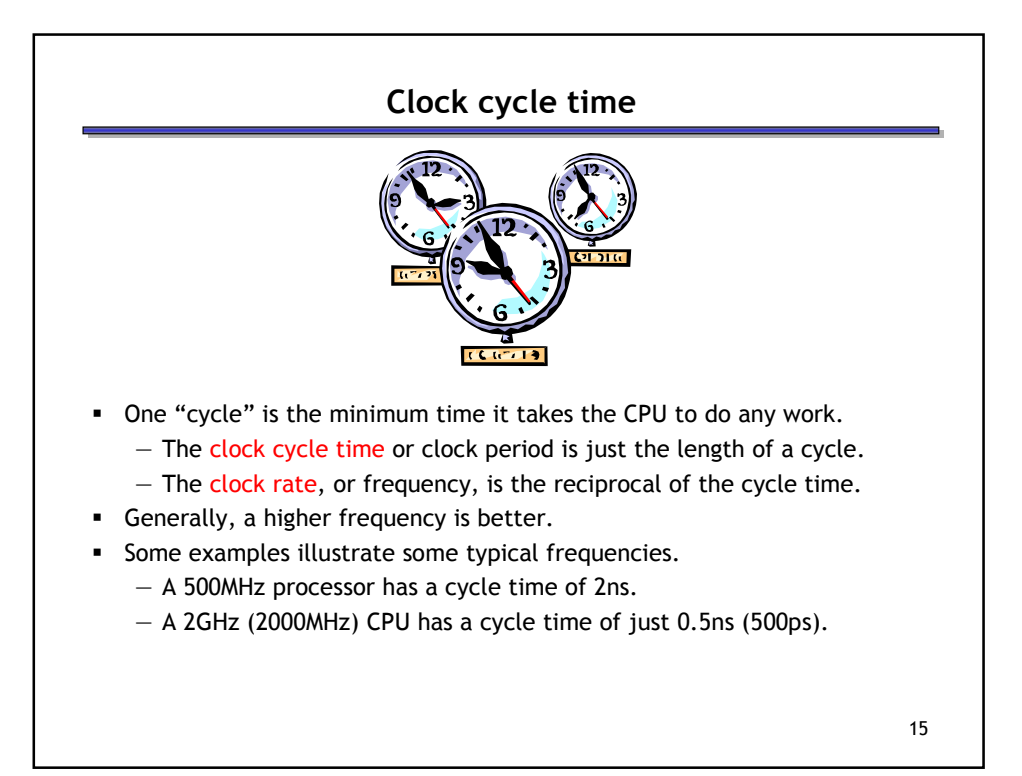

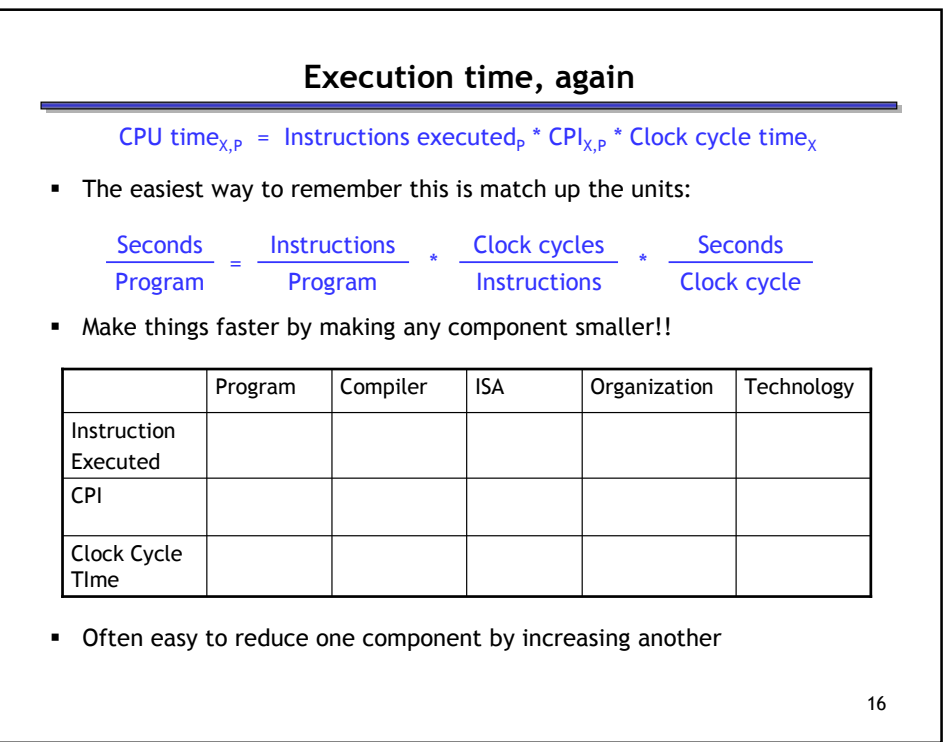

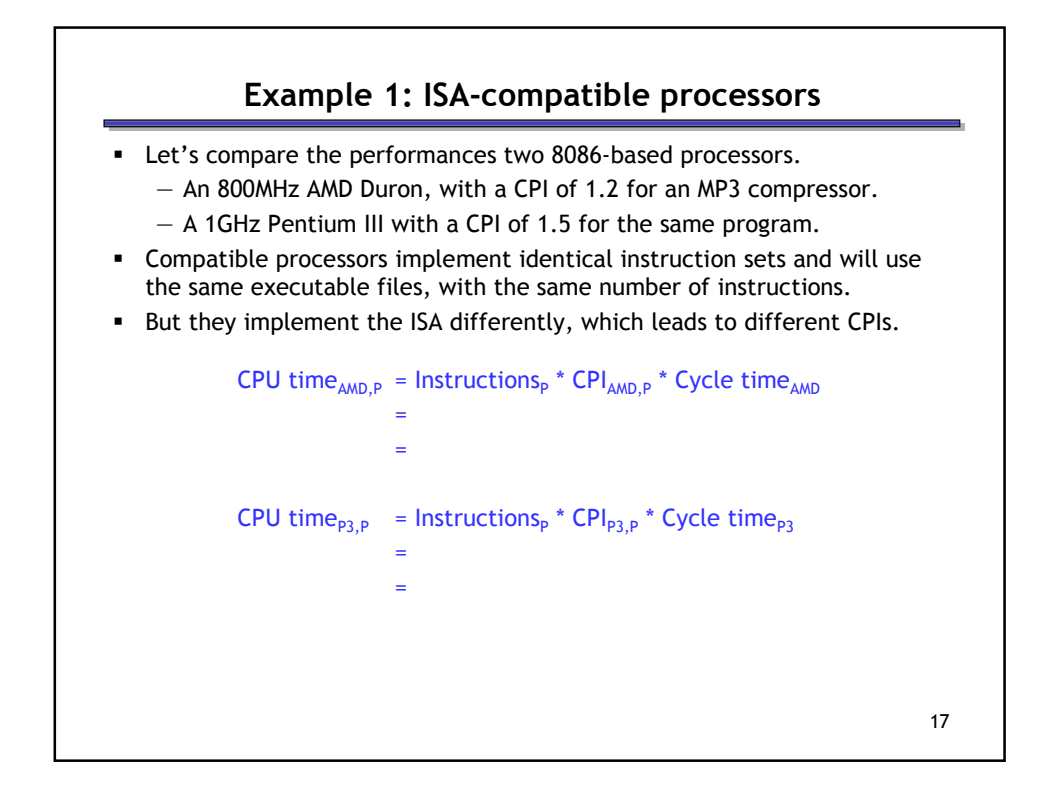

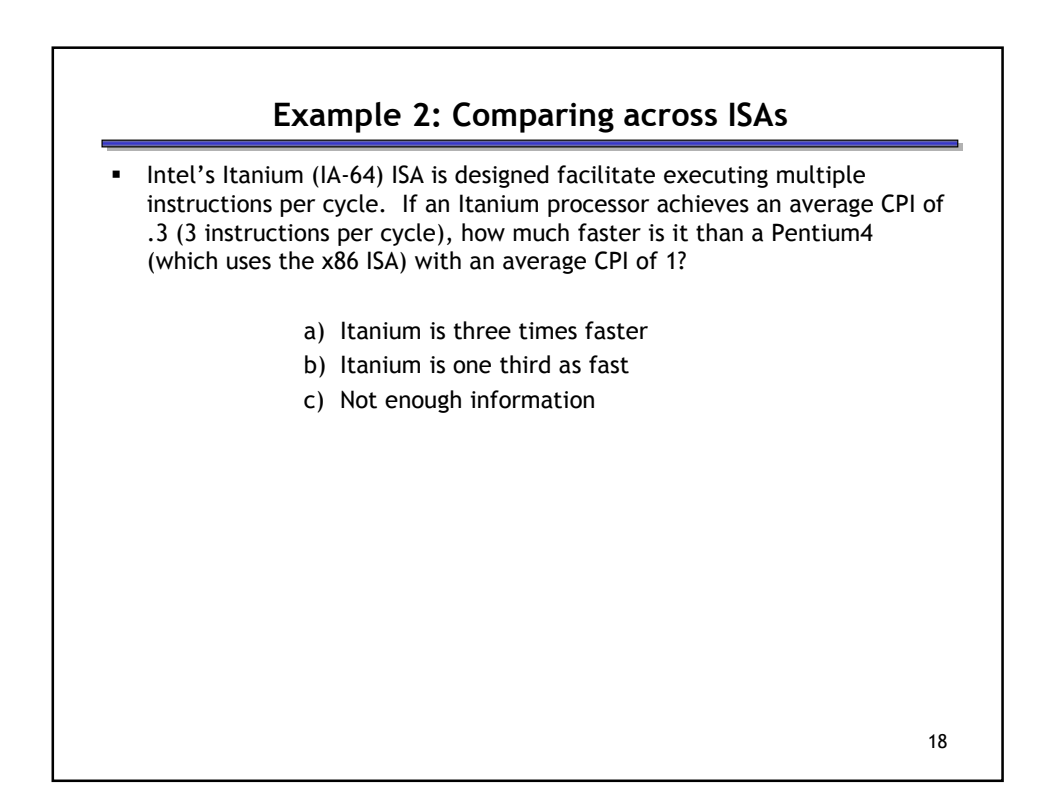

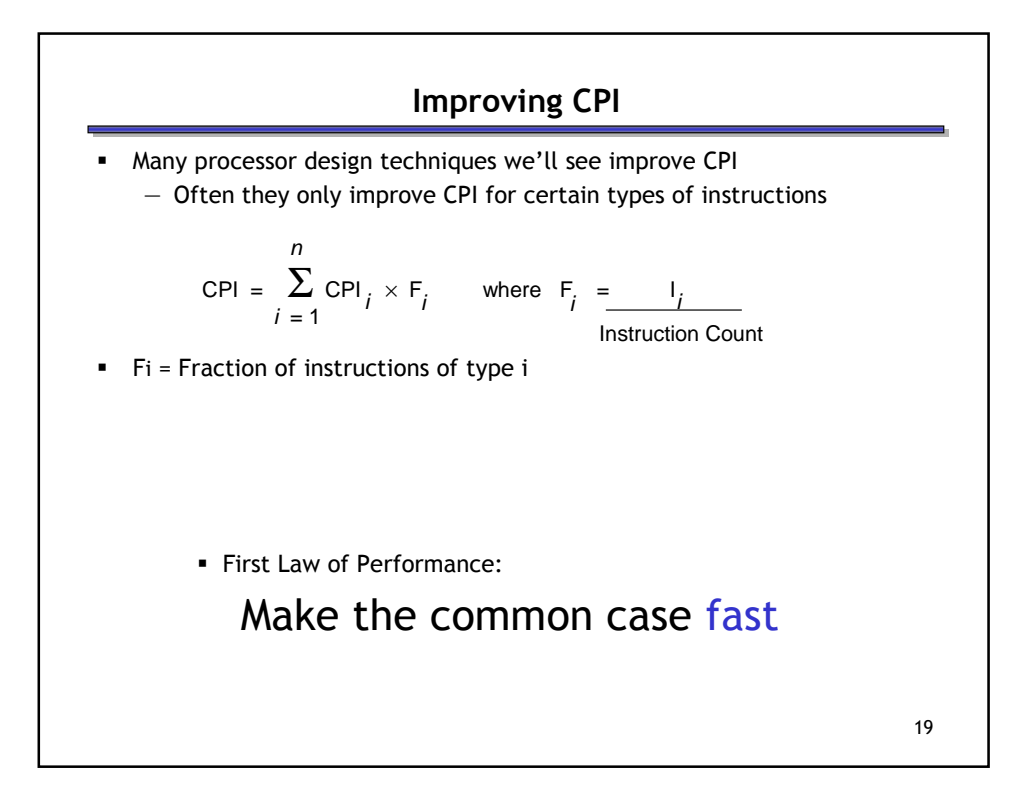

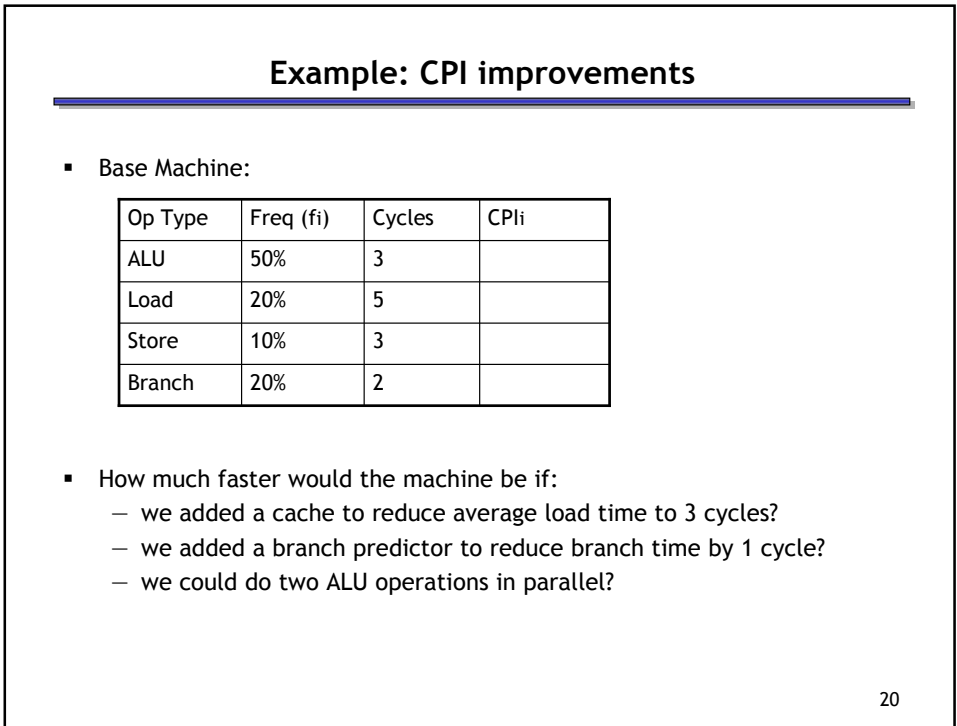

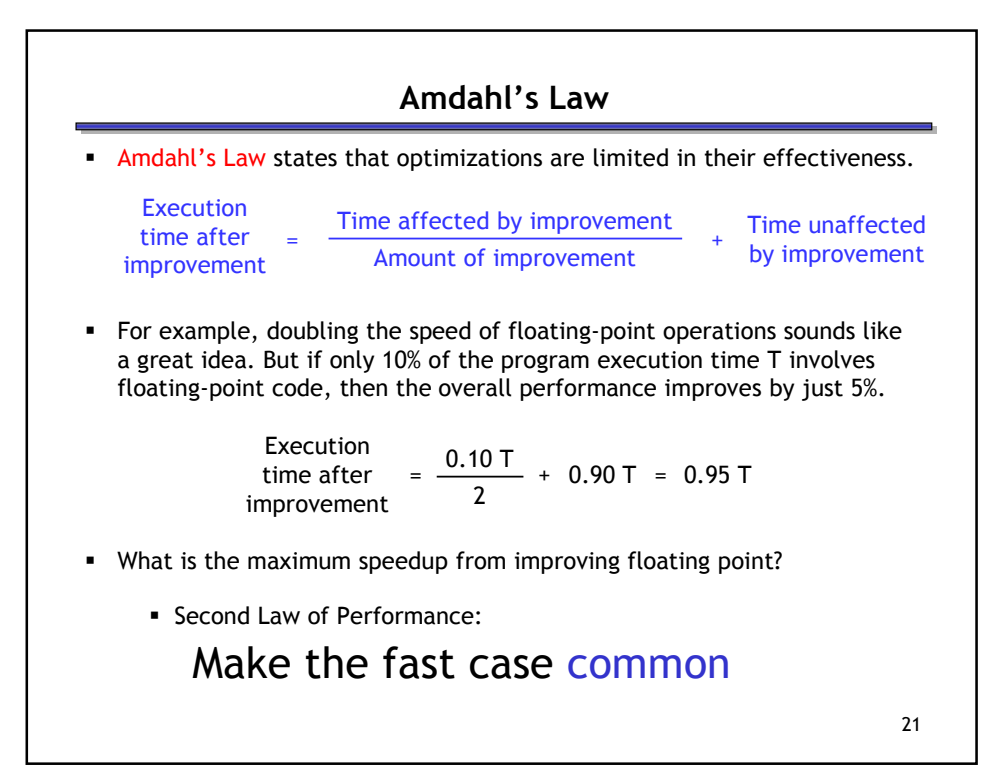

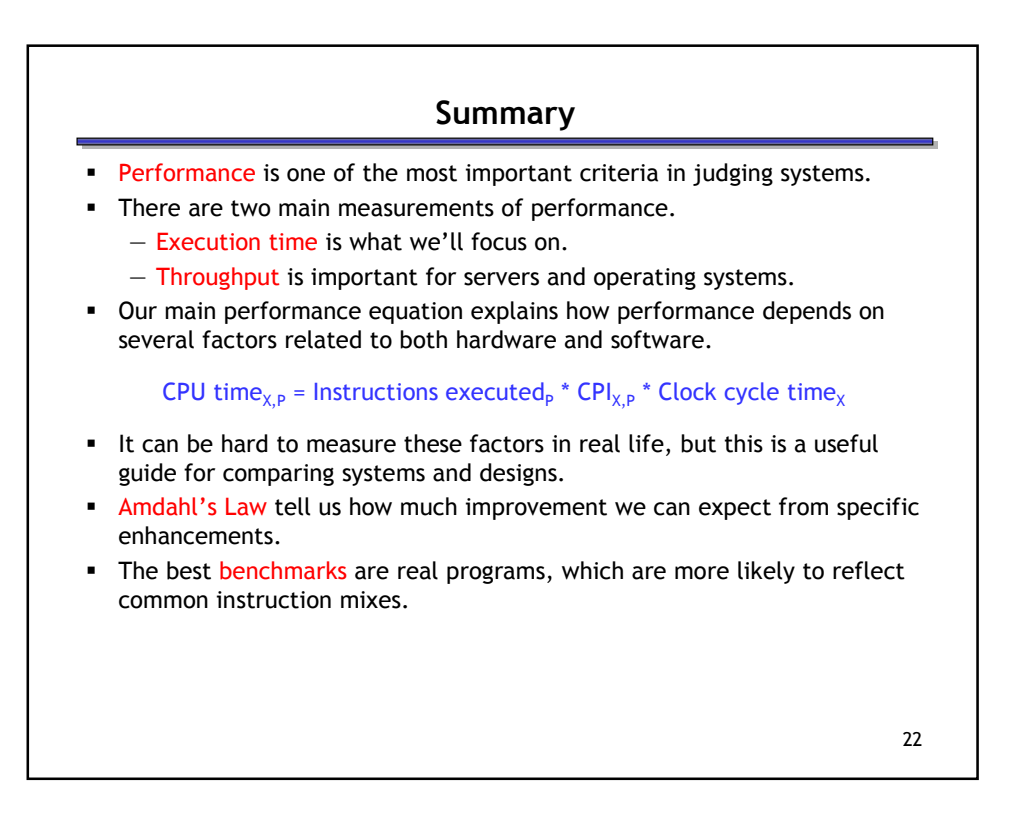